## MULTIPLE CHOICE QUESTIONS WITH ANSWER KEY FOR PRIVATE REGISTRATION M.G UNIVERSITY KOTTAYAM BOARD OF STUDIES-(UG) ARABIC Semester 4 BA ARABIC

## Core Course

## AR4CRT08 ICT IN ARABIC

------------------------------------------------------------------------------------------------ .١من يعتبر أبو الحواسيب الحديثة (جالس باباج ,بوو,هارمان,بيلغايت) .٢ أذكر الذي لا ينتمي إلى المجموعة (الشاشة، الفارة، لوحة المفاتيح، نظام التشغيل) ٣. أذكر الذي لا ينتمي إلى المجموعة (Linux, Microsoft Office, Mackintosh, Windows) .٤ أذكر الذي لا ينتمي إلى المجموعة (القرص المرن، القرص الصلب، الماسح الضوئي، القرص المدمج) .٥ أذكر الذي لا ينتمي إلى المجموعة (اللوحة الأم، الذاآرة العشوائية، القرص الصلب، الطابعة) .٦ أذكر الذي لا ينتمي إلى المجموعة (الماسح الضوئي، لوحة المفاتيح، القلم الضوئي، الشاشة) .٧ ظهر البريد الإلكتروني في مجال الحاسوب في سنة (١٩٧٢م، ١٩٦٢م، ١٩٣٢م، ١٩٧٧م) ٨. أذكر الذي لا ينتمي إلى المجموعة (, Digital Computer ,ENIAC,Super Computer ) Minicomputer, .٩ أذكر الذي لا ينتمي إلى المجموعة (تحديث، ترتيب الرموز، الخصائص، المستندات) .١٠ أذكر الذي لا ينتمي إلى المجموعة (سلة المحذوفات، جهاز الكمبيوتر، المستندات، سطح المكتب) .١١ أذكر الذي لا ينتمي إلى المجموعة ( الملف، عرض، تنسيق، لوحة التحكم) .١٢ أذكر الذي لا ينتمي إلى المجموعة (التحرير، أدوات، الجداول، سلة المحذوفات) .١٣ أذكر الذي لا ينتمي إلى المجموعة (شريط المهام، سطح المكتب، لوحة التحكم، الفارة) .١٤ أذكر الذي لا ينتمي إلى المجموعة (نسخ، لصق، قص، البرامج) و ١. أذكر الذي لا ينتمي إلى المجموعة ( Control X, Control P, Control V, Control C ) ١٦. أذكر الذي لا ينتمي إلى المجموعة ( Control B, Control I, Control C, Control P ) ١٧. ما هي مهمة إختصار لوحة المفاتيح Control P؟ (Bold, Copy, Print, Paste) ١٨. ما هي مهمة إختصار لوحة المفاتيح Control B ؟ (Bold, Copy, Print, Paste)

١٩. ما هي مهمة إختصار لوحة المفاتيح Control C ؟ (Bold, Copy, Print, Paste) ٢٠. ما هي مهمة إختصار لوحة المفاتيح Control 1 ؟ (Bold, Copy, Italics, Paste) ) ٢١. ما هي مهمة إختصار لوحة المفاتيح Cut, Copy, Print, Paste)؟ Control X ٢٢. ما هي مهمة إختصار لوحة المفاتيح Control V ؟(Italics, Copy, Print, Paste) ٢٣ . ما هي مهمة إختصار لوحة المفاتيح Control A ؟ (Select All, Print, Copy, Bold) ؟ ٢٤. ما هي مهمة إختصار لوحة المفاتيحControl ؟ ( Bold, Save, Print, Paste) ٢٥. ما هي مهمة إختصار لوحة المفاتيح Z Control ؟ ( Bold, Copy, Print, Redo) ؟ ٢٦. ما هي مهمة إختصار لوحة المفاتيح Bold Copy, Rename, Paste)F2 Control) ٢٧ . ما هي مهمة إختصار لوحة المفاتيح Control Alt F4؟ (Bold, Close, Print, Paste) .٢٨ ماذا تقول في اللغة العربية "للكمبيوتر"؟ (حاسبة، حسابية، البرامج، الحاسوب) .٢٩ ماذا تقول في اللغة العربية لـ " Board Key" ؟ (حاسبة، لوحة المفاتيح، البرامج، لوحة التحكم ) .٣٠ ماذا تقول في اللغة العربية"Monitor " ؟ (الشاشة، حسابية، البرامج، الحاسوب) .٣١ ماذا تقول في اللغة العربية لـ " Bin Recycle " ؟ (حاسبة، لوحة المفاتيح، سلة المحذوفات، لوحة التحكم) .٣٢ ماذا تقول في اللغة العربية لـ "" Down Shut ؟ (إيقاف التشغيل، لوحة المفاتيح، البرامج، لوحة التحكم) .٣٣ ماذا تقول في اللغة العربية "لـ"Restart ؟ (حاسبة، إعادة التشغيل، البرامج، لوحة التحكم) .٣٤ ماذا تقول في اللغة العربية "لـ" Panel Control ؟ (الواردات، لوحة المفاتيح، البرامج، لوحة التحكم) .٣٥ ماذا تقول في اللغة العربية لـ" System Operating "؟ (حاسبة، لوحة المفاتيح، البرامج، نظام التشغيل ) .٣٦ ماذا تقول في اللغة العربيةلـ "" Drive CD ؟ (حاسبة، لوحة المفاتيح، البرامج، محرك الأقراص ) .٣٧ ماذا تقول في اللغة العربية "لـ"Programme؟ (الواردات، لوحة المفاتيح، البرامج، لوحة التحكم) .٣٨ ماذا تقول في اللغة العربية "لـ"Hardware ؟ (الواردات، المكونات الصلبة، البرامج، لوحة التحكم) .٣٩ ماذا تقول في اللغة العربية "لـ"Software ؟ (الواردات، لوحة المفاتيح،المكونات اللينة، لوحة التحكم) .٤٠ ماذا تقول في اللغة العربية لـ""Settings؟ (الإعدادات، لوحة المفاتيح، البرامج، لوحة التحكم) .٤١ ماذا تقول في اللغة العربية "لـ" Stick Joy ؟ (الواردات، عصى التحكم، البرامج، لوحة التحكم) .٤٢ ماذا تقول في اللغة العربية "لPen Light" ؟ (الواردات،القلم الضوئي، البرامج، لوحة التحكم) .٤٣ ماذا تقول في اللغة العربية "لـ"Printer ؟ (الواردات، لوحة المفاتيح، الطابعة، لوحة التحكم)

.٤٤ ماذا تقول في اللغة العربية "لـ"Scanner؟ (الواردات، لوحة المفاتيح، البرامج، الماسح الضوئي) .٤٥ ماذا تقول في اللغة العربية "لـ D ٣"؟ (ثلاثية الأبعاد، لوحة المفاتيح، البرامج، لوحة التحكم ) .٤٦ ماذا تقول في اللغة العربية "لـ" Board Mother ؟ (ثلاثية الأبعاد،اللوحة الأم، البرامج، لوحة التحكم) .٤٧ ماذا تقول في اللغة العربية "لـ"Chip ؟ (ثلاثية الأبعاد، الرقاقة، البرامج، لوحة التحكم) .٤٨ ماذا تقول في اللغة العربية "لـ" Documents My ؟ (ثلاثية الأبعاد، لوحة المفاتيح، المستندات، لوحة التحكم) .٤٩ ماذا تقول في اللغة العربية "لـ" Bar Task ؟ (شريط المهام، لوحة المفاتيح، البرامج، لوحة التحكم) .٥٠ ماذا تقول في اللغة العربية "لـ"Minimize ؟ (ثلاثية الأبعاد، لوحة المفاتيح، التصغير، لوحة التحكم) .٥١ ماذا تقول في اللغة العربية "لـ"Maximize ؟ (ثلاثية الأبعاد، لوحة المفاتيح، البرامج، التكبير) ٥٢ .ماذا تقول في اللغة العربية "لـ"Close ؟ (ثلاثية الأبعاد، إغلاق، البرامج، لوحة التحكم) .٥٣ماذا تقول في اللغة العربية "لـ"Properties ؟ (الخصائص، لوحة المفاتيح، البرامج، لوحة التحكم) .٥٤ماذا تقول في اللغة العربية "لـ" Saver Screen ؟ (ثلاثية الأبعاد، لوحة المفاتيح، شاشة التوقف، لوحة التحكم) .٥٥ماذا تقول في اللغة العربية "لـ"Appearance ؟ (ثلاثية الأبعاد، لوحة المفاتيح، المظهر، لوحة التحكم .٥٦ماذا تقول في اللغة العربية "لـ" Ground Back ؟ (الخلفية، لوحة المفاتيح، البرامج، لوحة التحكم)

.٥٧ماذا تقول في اللغة العربية "لـ"Start ؟ (ثلاثية الأبعاد، لوحة المفاتيح، البرامج، إبدأ)

0٨ ماذا تقول في اللغة الإنجليزية لـ "التنسيق"؟(Maximize. View. Edit. Format)

0٩ ماذا تقول في اللغة الإنجليزية لـ "تحديد الكل"؟(Maximize. View. Select All. Format)

٦٠. ماذا تقول في اللغة الإنجليزية لـ "حفظ باسم"؟(Maximize, Save As, Edit, Format)

ربر ماذا تقول في اللغة الإنجليزية لـ "التصغير"؟ (Maximize, View, Minimize, Format) ٦٢.ماذا تقول في اللغة الإنجليزية لـ "التكبير"؟ (Maximize, View, Edit, Format) ٦٣. ماذا تقول في اللغة الإنجليزية لـ "التحرير"؟ ( Maximize, View, Edit, Format ) ٦٤. ماذا تقول في اللغة الإنجليزية لـ "العرض"؟ (Maximize, View, Edit, Format) م ٦. ماذا تقول في اللغة الإنجليزية لـ "نسخ"؟ (Maximize, View, Copy, Format) ٦٦. ماذا تقول في اللغة الإنجليزية لـ "لصق"؟ (Maximize, View, Edit, Paste) ٦٧. ماذا تقول في اللغة الإنجليزية لـ "إدراج"؟ (Maximize, View, Insert, Format )

٦٨. ماذا تقول في اللغة الإنجليزية لـ "الملف"؟ (Maximize, File, Edit, Format) ٦٩.ماذا تقول في اللغة الإنجليزية لـ "لوحة التحكم"؟ ( View, Edit, Control Panel,Maximize ) ٧٠. ماذا تقول في اللغة الإنجليزية لـ "لوحة المفاتيح"؟ ( View, Key Board, Format Maximize) ٧١.ماذا تقول في اللغة الإنجليزية لـ "الماسح الضوئي"؟ (Maximize, View, Edit, Scanner) ٧٢ ماذا تقول في اللغة الإنجليزية لـ "عصى التحكم"؟ (,Format, Maximize, View, Joy Stick) .٧٣ماذا تقول في اللغة الإنجليزية لـ "الطابعة"؟Format ,Edit ,View ,Printer ( .٧٤ماذا تقول في اللغة الإنجليزية لـ "القلم الضوئي"؟ (Format ,Pen Light ,View ,Maximize ( ٧٥. ماذا تقول في اللغة الإنجليزية لـ "الأدوات"؟ (Maximize, View, Edit, Tools) ٧٦.ماذا تقول في اللغة الإنجليزية لـ "قص"؟(Maximize, View, Cut, Format ) ٧٧. ماذا تقول في اللغة الإنجليزية لـ " إيقاف التشغيل"؟ (Paste, Shut Down, Format,Maximize) ٧٨. ماذا تقول في اللغة الإنجليزية لـ " إعادة التشغيل"؟ ( Maximize, View, Restart, Format ) .٧٩ ماذا تقول في اللغة الإنجليزية لـ "إغلاق"؟(Format ,Edit ,Close ,Maximize ( ٨٠. ماذا تقول في اللغة الإنجليزية لـ " تحميل (Maximize, View, Upload, Format ) " ٨١.ماذا تقول في اللغة الإنجليزية لـ "التنزيل"؟ (Maximize, Download, Edit, Format) ٨٢. ماذا تقول في اللغة الإنجليزية لـ "الموقع"؟ (Maximize. View. Website. Format) ٨٣. ماذا تقول في اللغة الإنجليزية لـ "البريد الإلكتروني"؟ (View, E- Mail, Format ,Maximize ) ٨٤. ماذا تقول في اللغة الإنجليزية لـ " الخصائص"؟ (Properties, View, Edit, Format) م. ماذا تقول في اللغة الإنجليزية لـ " سلة المحذوفات"؟ (,Maximize, Recycle Bin, Edit, View) ٨٦. ماذا تقول في اللغة الإنجليزية لـ "شريط المهام"؟ (Task Bar. Maximize. View. Edit) ٨٧. ماذا تقول في اللغة الإنجليزية لـ "النوافذ"؟ (Maximize, View, Windows, Format) .٨٨ تعرف الصفحة في POINT POWER ك ------------؟ (شريحة, مستند,صفحة,ورقة عمل) (.xlx,.jpeg,.doc.html) ؟ للصور extensions الإمتدادات من--------------- .٨٩ (paint, power point, excel, word))-------------- في auto fill تسهيل يوجد .٩٠ ٩١. الحركات هي تسهيل في البرنامج ---------؟ (power point, excel, word ) Aticrosoft, apple, adobe) هو برنامج لشركة ----------؟ (Microsoft, apple, adobe)

------------.٩٣من أجزاء المكونات الصلبة؟ (البريد الإلكتوروني,القرص الصلب,نظام التشغيل) 1 .----------من البرامج التطبيقية ؟ ( microphone, ms word, scanner) (Tim bernes le, Richard Stallman, charls Babaj) ؟ الحرة البرمجية صاحب-----------.٩٥ .٩٦com. هو النطاق من المرتبة العليا ل-------(مواقع الشركات, مواقع الحكومة, مواقع التربوية) ---------.٩٧ من الحواسيب الشخصية ؟ (الحاسوب المكتبي, حاسوب الإطار الرئيسي,حاسوب سوبر) ----------.٩٨هي المنطقة لتخزين البيانات (المعالج المصغر, الذاكرة ,لوحة الأم) ٩٩.--------تقوم بجميع المعالجات الحاسوبية (key board, memory, CPU) . ١٠-------برمجة لمعالجة النصوص ؟ (power point, excel, word) .١٠١ ومن أنواع أجهزة الكمبيوتر؟(المدون, النوافد,أجهزة سطح المكتب, البرامج) .١٠٢ ومن أنواع أجهزة الكمبيوتر؟ (نظام التشغيل, البرامج, الحاسوب المحمول, الملونة) .١٠٣ و من إستخدام الحواسيب(ممارسة الألعاب,إيقاف التشغيل,الشاشة , الفأرة) .١٠٤ومن أجزاء الحواسيب (المرقاب, البرامج,مايكروسوفت,المعمل) .١٠٥ ومن أجزاء الحواسيب(الفأرة, ماكنتوش,ويندوس, مايكروسوفت) .١٠٦ ومن أجزاء الحواسيب(اللوحة الأم, ماكنتوش,ويندوس, مايكروسوفت) .١٠٧ ومن أجزاء الحواسيب(عصى التحكم, ماكنتوش,ويندوس, مايكروسوفت) .١٠٨ . ومن أجزاء الحواسيب (الطابعة, ماكنتوش,ويندوس, مايكروسوفت) .١٠٩ ومن أجزاء الحواسيب (القرص الصلب, ماكنتوش,ويندوس, مايكروسوفت) .١١٠ ومن أجزاء الحواسيب (الذاكرة العشوائية, ماكنتوش,ويندوس, مايكروسوفت) .١١١ومن وحدات الإدخال (الذاكرة العشوائية,لوحة المفاتيح, ويندوس, الحاسب العالي) .١١٢ومن وحدات الإدخال (الذاكرة العشوائية,القلم الضوئي,القرص الصلب, الحاسب العالي) .١١٣ ومن وحدات الإدخال (الذاكرة العشوائية,الماسح الضوئي,القرص الصلب, الحاسب العالي) .١١٤ .ومن وحدات الإخراج (الذاكرة العشوائية,الطابعة,القرص الصلب, الحاسب العالي) .١١٥ ومن وحدات الإخراج (الذاكرة العشوائية,الشاشة,القرص الصلب, الحاسب العالي) .١١٦ ومن وحدات الإخراج (الذاكرة العشوائية,لوحة السماعة,القرص الصلب, الحاسب العالي) .١١٧ و من مكونات الصلبة (الطابعة, البرامج,نظام التشغيل,النوافد) .١١٨ و من مكونات الصلبة (الشاشة, البرامج,نظام التشغيل,النوافد)

.١١٩ و من مكونات الصلبة (السماعة, البرامج,نظام التشغيل,النوافد) .١٢٠ و من مكونات الصلبة (لوحة المفاتيح, البرامج,نظام التشغيل,النوافد) .١٢١ و من مكونات الصلبة (وحدة التشغيل المركزي, البرامج,نظام التشغيل,النوافد) .١٢٢ و من مكونات الصلبة (اللوحة الأم, البرامج,نظام التشغيل,النوافد) .١٢٣ و من مكونات الصلبة (الذاكرة العشوائية, البرامج,نظام التشغيل,النوافد) .١٢٤ و من مكونات الصلبة (مولد طاقة الإنقطاع, البرامج,نظام التشغيل,النوافد) .١٢٥ و من مكونات الصلبة (القلم الضوئي, البرامج,نظام التشغيل,النوافد) .١٢٦ و من مكونات الصلبة (الطابعة, البرامج,نظام التشغيل,النوافد) .١٢٧ و من مكونات الصلبة (الماسح الضوئي, البرامج,نظام التشغيل,النوافد) .١٢٨ و من مكونات الصلبة (القرص الصلب, البرامج,نظام التشغيل,النوافد) .١٢٩ و من مكونات الصلبة (محرك الأقراص, البرامج,نظام التشغيل,النوافد) .١٣٠ و من مكونات الصلبة (القرص المدمج, البرامج,نظام التشغيل,النوافد) .١٣١ و من مكونات اللينة (القرص الصلب, القرص المدمج,نظام التشغيل, الطابعة) .١٣٢ و من مكونات اللينة (القرص الصلب, القرص المدمج,البرامج, الطابعة) .١٣٣ و من مكونات اللينة (القرص الصلب, القرص المدمج,برامج التسلية, الطابعة) .١٣٤ و من مكونات اللينة (القرص الصلب, القرص المدمج,لوحة التحكم, الطابعة) .١٣٥ و من مكونات اللينة (القرص الصلب, القرص المدمج,الإعدادات, الطابعة) .١٣٦ و من مكونات اللينة (القرص الصلب, القرص المدمج, مايكروسوفت اوفيس, الطابعة) .١٣٧ و من مكونات اللينة (القرص الصلب, القرص المدمج,سلة المحدوفات, الطابعة) .١٣٨ و من مكونات اللينة (القرص الصلب, القرص المدمج,المستندات, الطابعة) .١٣٩ و من مكونات اللينة (القرص الصلب, القرص المدمج,برامج الرسوم, الطابعة) .١٤٠ و من مكونات اللينة (القرص الصلب, القرص المدمج, النوافد, الطابعة) .١٤١ما هو الإختصار الإنجليزي للمصطلح " الذاكرة العشوائية" ؟ (DOS,ROM,UPS,RAM ( .١٤٢ .ما هو الإختصار الإنجليزي للمصطلح " الذاكرة القرائة فقط" ؟ (DOS,ROM,UPS,RAM ( .١٤٣ .ما هو الإختصار الإنجليزي للمصطلح " مولد طاقة الإنقطاع " ؟ (DOS,ROM,UPS,RAM ( .١٤٤ .ما هو الإختصار الإنجليزي للمصطلح " وحدة الحساب و المنطق" ؟ (DOS,ROM,UPS,ALU (

.١٤٥ .ما هو الإختصار الإنجليزي للمصطلح " وحدة التحكم" ؟ (DOS,ROM,CU,RAM ( .١٤٦ ما هو الإختصار الإنجليزي للمصطلح " اللغة العامة التجارية" ؟ (DOS,COBOL,UPS,RAM( .١٤٧ CPU وهي من إحدى\_\_\_\_\_\_ الحاسوب (وحدات, أجزاء, أنظمة, البرامج) .١٤٨ الشاشة وهي من مكونات \_\_\_\_\_\_\_\_\_ (الصلبة, اللينة, المعنوية, الجزئية) .١٤٩ ALU و هي من \_\_\_\_\_\_\_ الحاسوب (أجزاء, برامج, برنامج, إعدادات) .١٥٠HTML وهي من إحدى\_\_\_\_\_\_ الحاسوب( أنظمة,لغات, البرامج,أجزاء) .١٥١ أي زر يستخدم لحفظ مستنداتنا؟ (زر الصفحة الرئيسية,زر مايكروسوفت أوفيس, زر إدراج, زر نسخ) .١٥٢ ما هي علامات التبويب الموجودة على الشريط والتي يتم العثور عليها في المستند؟ (الصفحة الرئيسية, إدراج, نسخ,مراجعة) .١٥٣ ما هي علامات التبويب الموجودة على الشريط والتي يمكنك العثور على تكبير / تصغير؟ (إدراج, عرض,الأدوات,النسخ) .١٥٤ ما علامات التبويب الموجودة على الشريط التي نستخدمها لتغيير حجم الخط لدينا؟ (الصفحة الرئيسية,الخط,تنسيق,النسخ) .١٥٥ ما علامات التبويب الموجودة على الشريط التي نستخدمها في القص واللصق؟ (إدراج, عرض,تحرير,النسخ) .١٥٦ في عملية دمج المراسلات ، أي مما يلي قد يمثل المستند الرئيسي؟ (كتيب المبيعات, رسالة نموذجية, قاعدة بيانات الأسماء والعناوين, كتابة) .١٥٧ ما هي علامات التبويب الموجودة على الشريط والتي تستخدم لتخطيط صفحة المستند؟ (الصفحة الرئيسية, تخطيط الصفحة, مراجعة,النسخ) .١٥٨ والتي تمكننا من إرسال نفس الرسالة إلى أشخاص مختلفين؟( وحدات الماكرو, قالب, دمج المراسلات, لا شيء) .١٥٩ ما علامة التبويب التي يظهر الرسم التخطيطي للصور؟ (الصفحة الرئيسية, تخطيط الصفحة, إدراج,النسخ) .١٦٠ ما المفتاح الذي يحذف الحرف على يسار المؤشر؟ (النهاية, مسافة للخلف, الصفحة الرئيسية, حذف) .١٦١ ما المفتاح الذي يحذف الحرف على يمين المؤشر؟ (النهاية, مسافة للخلف, الصفحة الرئيسية, حذف) .١٦٢ أى من الأجهزة التالية يستخدم كوحدة إدخال ؟ [ الفأرة,الشاشة,النسخ,الداكرة) .١٦٣ ماذا تقول في اللغة العربية لـ "Redo"؟ ( إعادة , التصغير,التحديد,التكبير) .١٦٤ ماذا تقول في اللغة العربية لـ "Box Dialogue"؟ ( صندوق حوار , التصغير,التحديد,التكبير)

.١٦٥ ماذا تقول في اللغة العربية لـ "OK"؟ ( موافق , التصغير,التحديد,التكبير) .١٦٦ ماذا تقول في اللغة العربية لـ "TAB"؟ (مفتاح الجدولة , التصغير,التحديد,التكبير) .١٦٧ ماذا تقول في اللغة العربية لـ "Undo"؟ ( التنسيق , التصغير, التراجع,التكبير) .١٦٨ ماذا تقول في اللغة العربية لـ "History"؟ ( محفوظات , التصغير,التحديد,التكبير) .١٦٩ ماذا تقول في اللغة العربية لـ " Places Network" ؟ ( حفظ باسم , مواضع شبكة الإتصال,التحديد,التكبير)

.١٧٠ ماذا تقول في اللغة العربية لـ " Favorites" ؟ ( حفظ باسم , التصغير,التحديد,المفضلة) .١٧١ ماذا تقول في اللغة العربية لـ "Key Esc"؟ ( مفتاح الهروب , التصغير,التحرير,التكبير) .١٧٢ ماذا تقول في اللغة العربية لـ " Screen Full" ؟ ( ملء الشاشة , التصغير,التحديد,التكبير) .١٧٣ ماذا تقول في اللغة العربية لـ "Line Out"؟ (المخطط التفصيلي , التصغير,التحديد,التكبير) .١٧٤ ماذا تقول في اللغة العربية لـ "Layout Print"؟ ( تخطيط الطباعة , التصغير,التحديد,التكبير) .١٧٥ ماذا تقول في اللغة العربية لـ "Layout Web"؟ ( تخطيط ويب , التصغير,التحديد,التكبير) .١٧٦ ماذا تقول في اللغة العربية لـ "Layout"؟ ( تخطيط , التصغير,التحديد,التكبير) .١٧٧ ماذا تقول في اللغة العربية لـ "View Normal"؟ (العرض العادي , التصغير,التحديد,التكبير) .١٧٨ ماذا تقول في اللغة العربية لـ "Ruler"؟ ( المسطرة , التصغير,التحديد,التكبير) .١٧٩ ماذا تقول في اللغة العربية لـ "Cut Short"؟ ( المختصرة , التصغير,التحديد,التكبير) .١٨٠ ماذا تقول في اللغة العربية لـ "Folder" ؟ ( مجلد , التصغير,التحديد,التكبير) .١٨١ ماذا تقول في اللغة العربية لـ "Save" ؟ ( حفظ , التصغير,التحديد,التكبير) .١٨٢ ماذا تقول في اللغة العربية لـ "Line Under" ؟ ( خط تحت النص , التصغير,التحديد,التكبير) .١٨٣ ماذا تقول في اللغة العربية لـ "Italic" ؟ (مائلا , التصغير,التحديد,التكبير) .١٨٤ ماذا تقول في اللغة العربية لـ "Bold" ؟ (أسود عريض , التصغير,التحديد,التكبير) .١٨٥ ماذا تقول في اللغة العربية لـ "Shift" ؟ ( مفتاح العالي , التصغير,التحديد,التكبير) .١٨٦ ماذا تقول في اللغة العربية لـ " Fonts" ؟ ( قائمة الخط , التصغير,التحديد,التكبير) .١٨٧ ماذا تقول في اللغة العربية لـ " All Ignore" ؟ (تجاهل الكل, التصغير,التحديد,التكبير) .١٨٨ ماذا تقول في اللغة العربية لـ " Links Hyper" ؟ (الإرتباطات التشعبية , التصغير,التحديد,التكبير) .١٨٩ ماذا تقول في اللغة العربية لـ " Forms" ؟ (نمادج , التصغير,التحديد,التكبير)

.١٩٠ ماذا تقول في اللغة العربية لـ "Picture" ؟ (صورة , التصغير,التحديد,التكبير) .١٩١ ماذا تقول في اللغة العربية لـ " ]ٌDraw"؟ ( رسم , التصغير,التحديد,التكبير) .١٩٢ ماذا تقول في اللغة العربية لـ "Boarders" ؟ (الحدود, التصغير,التحديد,التكبير) .١٩٣ ماذا تقول في اللغة العربية لـ "Text Auto" ؟ ( نص تلقائي , التصغير,التحديد,التكبير) .١٩٤ ماذا تقول في اللغة العربية لـ "Bar Task" ؟ ( شريط المهام , التصغير,التحديد,التكبير) .١٩٥ ماذا تقول في اللغة العربية لـ " ٩Start" ؟ (إبدأ, التصغير,التحديد,التكبير) .١٩٦ ماذا تقول في اللغة العربية لـ "Enter" ؟ ( الموقع , التصغير, الإدخال,التكبير) .١٩٧ ماذا تقول في اللغة العربية لـ "Help" ؟ (تعليمات , التصغير,التحديد,التكبير) .١٩٨ ماذا تقول في اللغة العربية لـ "Space Back" ؟ (مفتاح المسح , التصغير,التحديد,التكبير) .١٩٩ ماذا تقول في اللغة العربية لـ "Bar Menu" ؟ (شريط القوائم , التصغير,التحديد,التكبير) .٢٠٠ ماذا تقول في اللغة العربية لـ "Bar Title" ؟ ( شريط العنوان , التصغير,التحديد,التكبير)

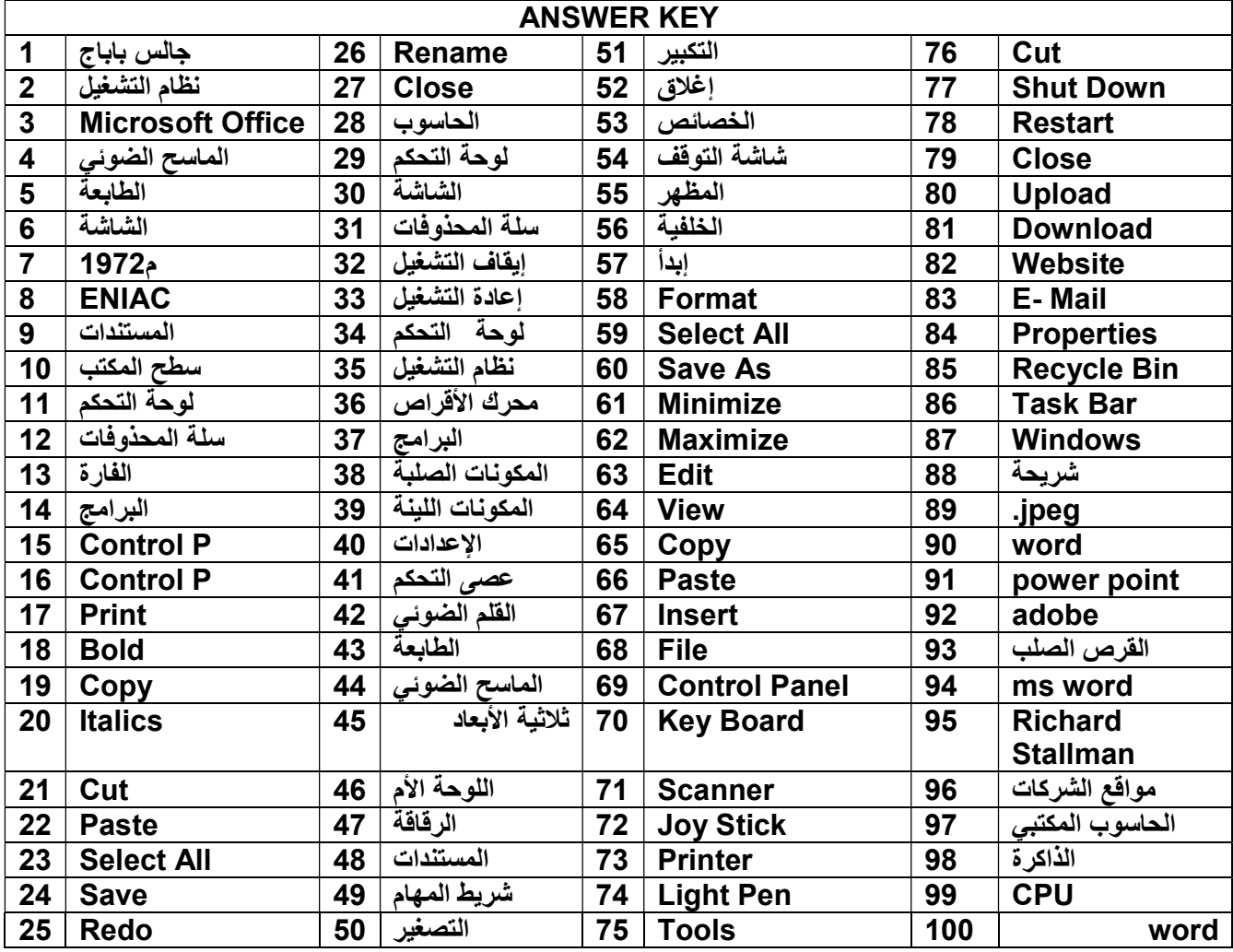

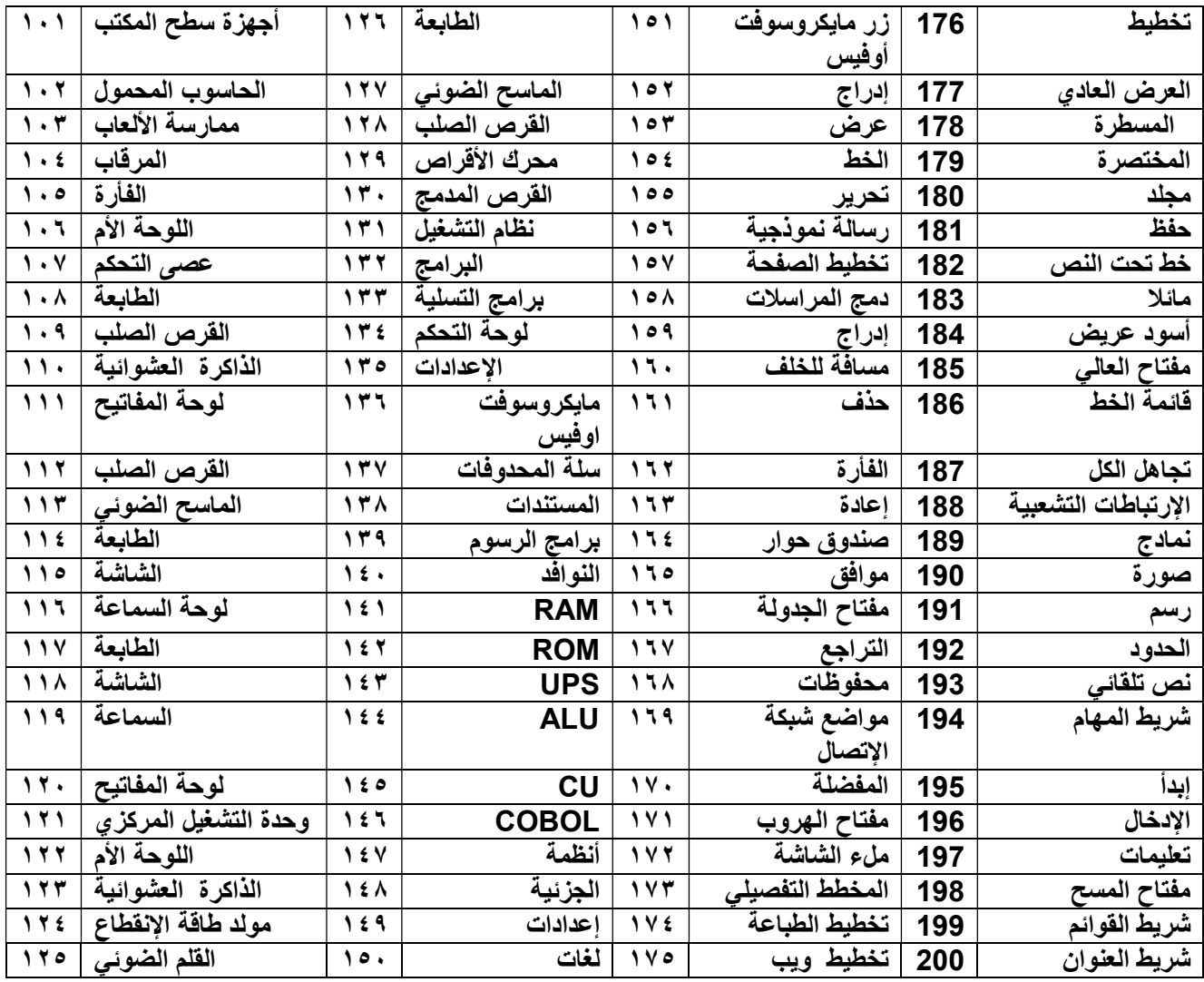